## **20X2 Персонажи Double Line VFD Customer Display**

(Номер модели: VFD220A)

## **Особенности:**

- L Двойные линии 20 \* 2 символы Дисплей VFD;
- L Поддержка 13 стран;
- L Высота поля регулируется;
- L Угол поворота 360 градусовле;

## **Характеристики:**

- L Высокочувствительный вакуумный флуоресцентный дисплей для отличной видимости по широкому углу обзора.
- L Доступно с 9-миллиметровыми символами.
- L 40 символов в 20 столбцах на 2 строки.
- L Тринадцать наборов международных символов, а также один набор пользовательских символов позволяют полностью гибко отображать шрифты.
- L Простое программирование с использованием команд последовательности Escape.
- L Эмуляция наборов команд Aedex, Epson и DSP800.
- L Дисплей может поворачиваться и наклоняться к широкому диапазону углов.
- L Регулируемая высота дисплея.
- L Мощность может быть получена из системы, а комплект кронштейнов и кабелей поставляется в стандартной конфигурации.
- L Адаптеры переменного тока в различных конфигурациях для всех напряжений переменного тока.

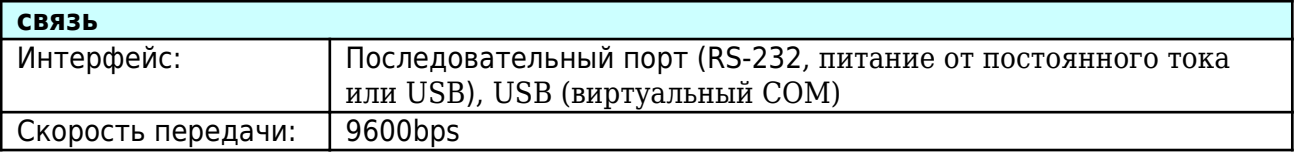

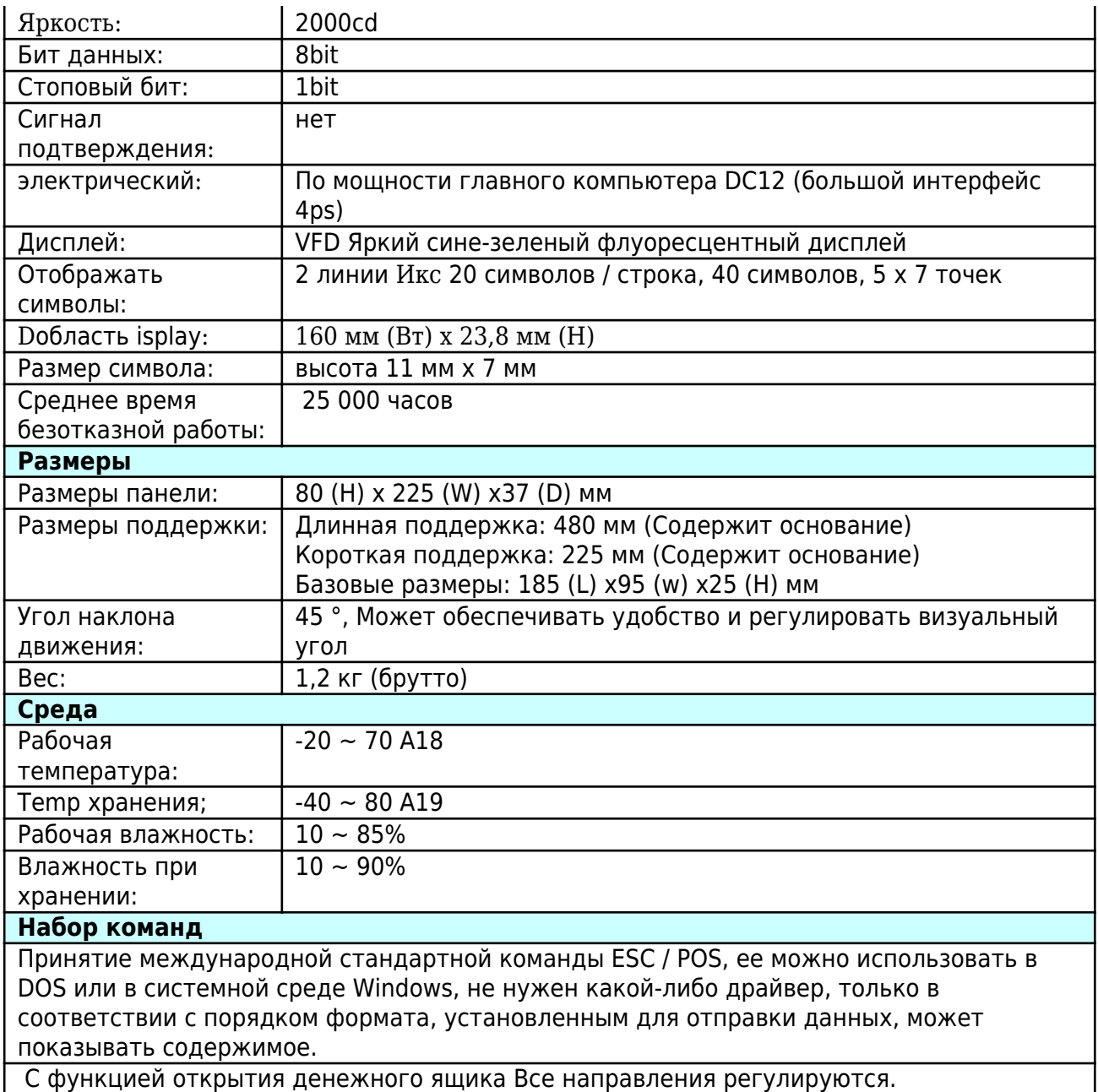